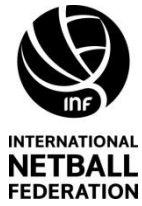

## **INTERNATIONAL NETBALL STOPPAGE FORM**

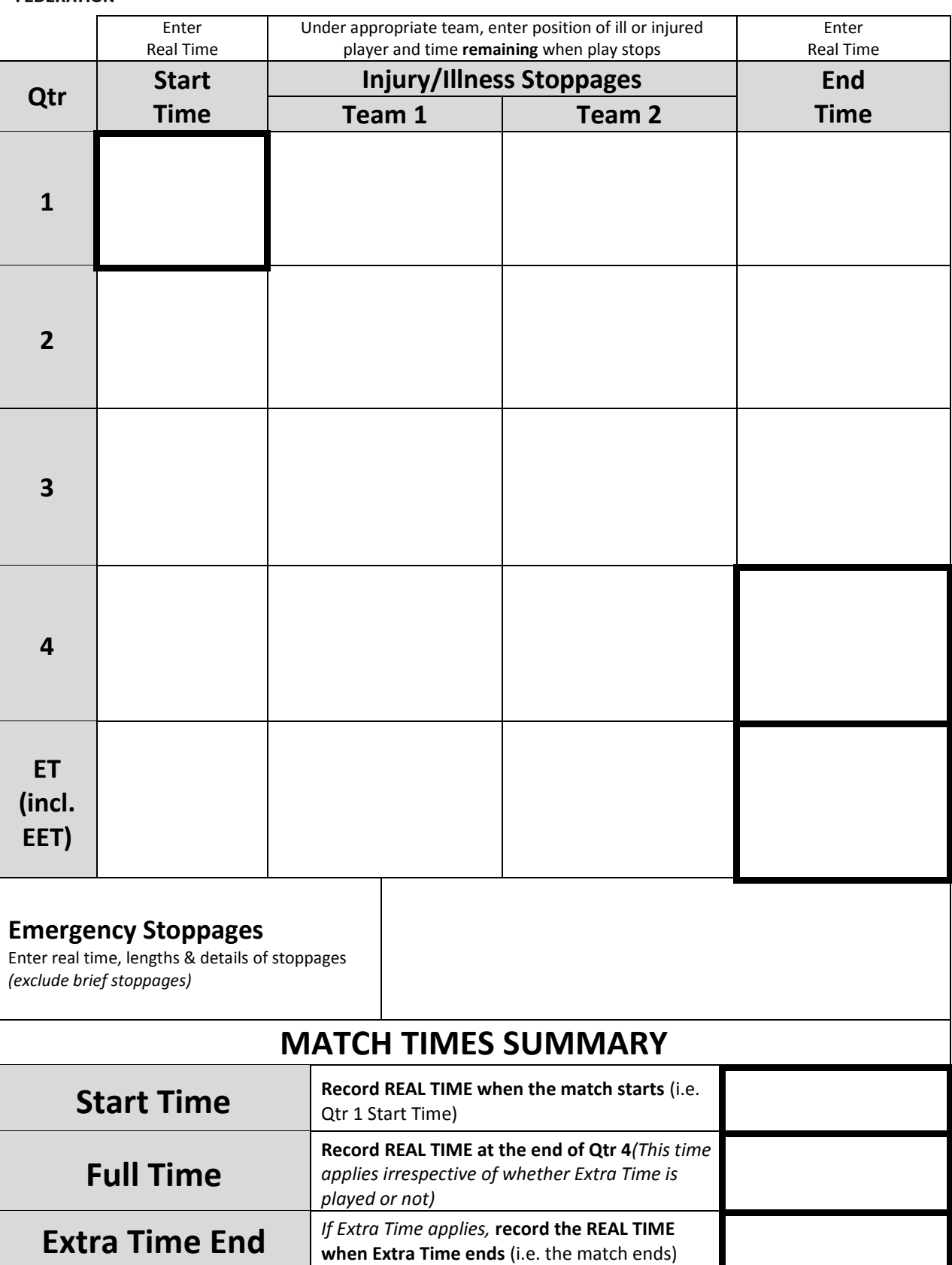